### Map-Reduce with CouchDB

Kore Nordmann <kore@php.net> @koredn

March 21, 2010

KoreNordmann - Presentation

<http://kore-nordmann.de/portfolio.html> Kore Nordmann <kore@php.net>

### [Our documents](#page-1-0)

KoreNordmann - Presentation

<span id="page-1-0"></span><http://kore-nordmann.de/portfolio.html> Kore Nordmann  $\langle$  kore@php.net $\rangle$ 

### Our documents  $3 / 42$

#### $\blacktriangleright$  Example: Issue tracker bug document

```
1 \quad \{ " id ": " issue -42",
2 \quad " type": " issue",
3 " title": "Bug in module foo",
4 " text": " Your software sucks!",
5 " creator": "user-bar",
6 " state": "new".
7 " edited": 1935678239,
9 }
```
### $\blacktriangleright$  Example: Issue tracker bug comment

```
1 { " _id": "80572348 as d f g 789342",<br>2 " type": " issue - _ comment",
2 " type": " issue –comment"
3 " issue ": " issue -42",
4 " edited": 1935678239,
5 " \tan 5" \tan 5" \tan 5" \tan 5" \tan 5" \tan 5" \tan 56 . . .
```
### [Introduction](#page-4-0)

KoreNordmann - Presentation

<span id="page-4-0"></span><http://kore-nordmann.de/portfolio.html> Kore Nordmann  $\langle$  kore@php.net $\rangle$ 

### Map-reduce-views  $\frac{6}{42}$

KoreNordmann - Presentation

<http://kore-nordmann.de/portfolio.html> Kore Nordmann  $\langle$  kore@php.net $\rangle$ 

- $\blacktriangleright$  "MapReduce is a software framework introduced by Google to support distributed computing on large data sets on clusters of computers." [\[Wik09\]](#page-51-0)
- $\triangleright$  Used by CouchDB to implement views
- $\blacktriangleright$  "MapReduce is a software framework introduced by Google to support distributed computing on large data sets on clusters of computers." [\[Wik09\]](#page-51-0)
- $\triangleright$  Used by CouchDB to implement views
- I Just a framework / pattern: You can implement "any" algorithm using map-reduce.

# Map-Reduce 7 / 42

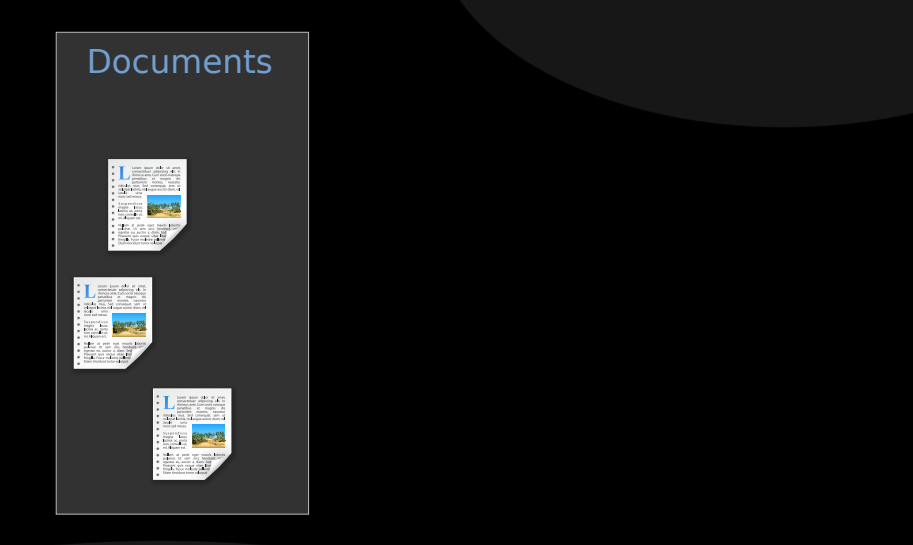

## Map-Reduce 8/42

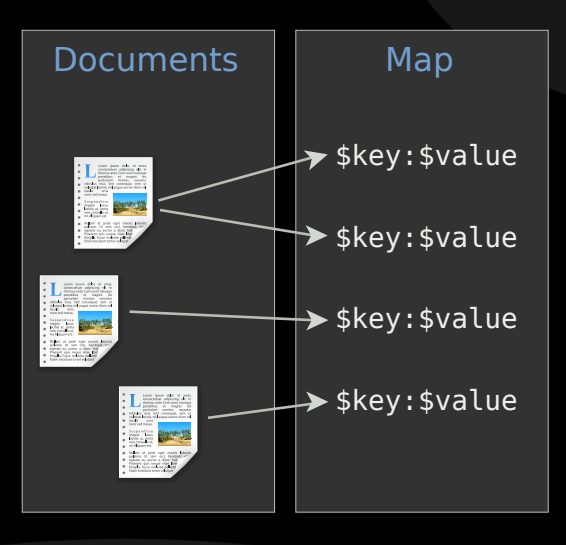

<http://kore-nordmann.de/portfolio.html> Kore Nordmann <kore@php.net>

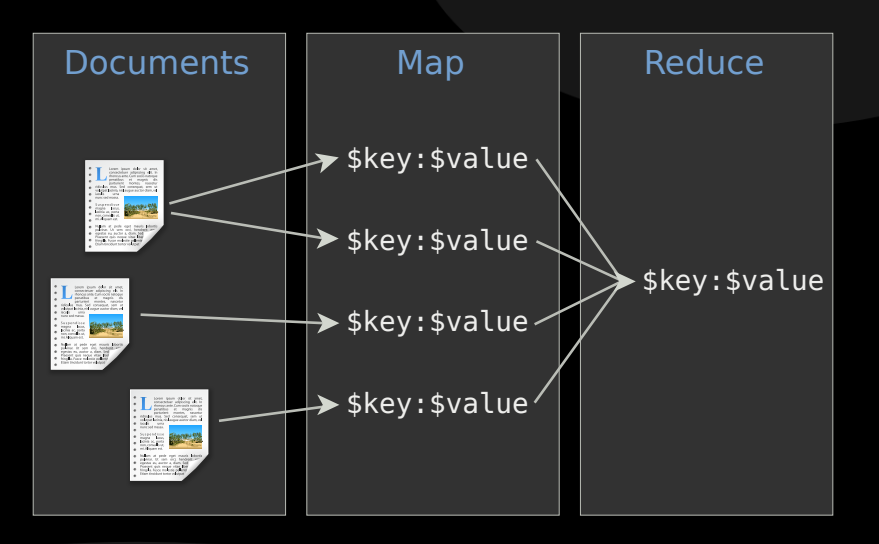

# Map-Reduce  $10 / 42$

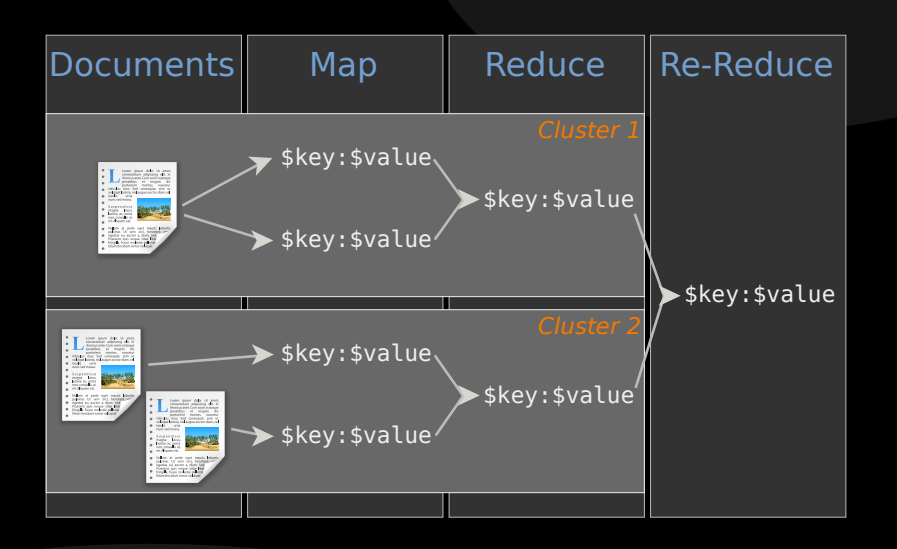

KoreNordmann - Presentation

<http://kore-nordmann.de/portfolio.html> Kore Nordmann < kore@php.net >  $\blacktriangleright$  Map and reduce functions are custom

KoreNordmann - Presentation

<http://kore-nordmann.de/portfolio.html> Kore Nordmann <kore@php.net>

- $\blacktriangleright$  Map and reduce functions are custom
- $\blacktriangleright$  Reduce is optional, plain view serves as a document index
- $\blacktriangleright$  Map and reduce functions are custom
- $\triangleright$  Reduce is optional, plain view serves as a document index
- $\blacktriangleright$  Reduce may be applied to subsets of the documents

- 
- $\blacktriangleright$  Map and reduce functions are custom
- $\triangleright$  Reduce is optional, plain view serves as a document index
- $\triangleright$  Reduce may be applied to subsets of the documents
- $\blacktriangleright$  Reduce may be grouped

### Our documents and the set of the set of the set of the set of the set of the set of the set of the set of the set of the set of the set of the set of the set of the set of the set of the set of the set of the set of the se

#### $\blacktriangleright$  Example: Issue tracker bug document

```
1 \quad \{ " id ": " issue -42",
2 \quad " type": " issue",
3 " title": "Bug in module foo",
4 " text": " Your software sucks!",
5 " creator": "user-bar",
6 " state": "new".
7 " edited": 1935678239,
9 }
```

```
\blacktriangleright Count issue states
```

```
1 function (doc)
2 \{\overline{\textbf{a}} if ( doc. type \overline{\textbf{b}} issue" )
4 {
5 emit (doc. state, 1);
6 }
```
### $\blacktriangleright$  The simplest reduce function is just count ()

 $\triangleright$  Often used for statistics

```
1 function ( keys, values, combine )
2 \{3 return sum (values);
4 }
```
### Map-Reduce example 15 / 42

 $\blacktriangleright$  The mapping result

```
1 " new" \implies 1,
2 " assigned" \Rightarrow 1,
\overline{\phantom{a}} " new" \Rightarrow 1,
4 " closed" \Rightarrow 1,
5 "new" \implies 1,
6 "new" \implies 1.
7 " closed" \implies 1,
8 " assigned" \Rightarrow 1.
9 " assigned" \Rightarrow 1,
```
KoreNordmann - Presentation

<http://kore-nordmann.de/portfolio.html> Kore Nordmann < kore@php.net >

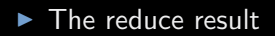

1 null  $\Rightarrow$  12

KoreNordmann - Presentation

<http://kore-nordmann.de/portfolio.html> Kore Nordmann <kore@php.net>

#### $\blacktriangleright$  The grouped reduce result

$$
\begin{array}{lll}\n1 & \text{"new"} & \implies 5, \\
2 & \text{"assigned"} & \implies 23, \\
3 & \text{"closed"} & \implies 42,\n\end{array}
$$

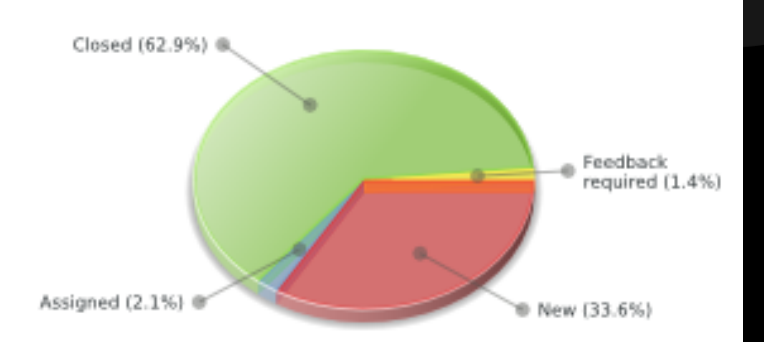

KoreNordmann - Presentation

<http://kore-nordmann.de/portfolio.html> Kore Nordmann  $\langle$  kore@php.net $\rangle$ 

## Map-Reduce example 19 / 42

```
\blacktriangleright The map function
```

```
1 function (doc)
2 {
\mathbf{a} if ( doc. type = "wiki" )
4 {
\frac{1}{5} date = new Date();
6 date setTime (doc edited * 1000);
7 emit (
8 date.getUTCFullYear (),
\theta date .getUTCMonth () + 1.
10 date .getUTCDate (),
11 date .getUTCHours (),
12 date getUTCMinutes (),
13 date getUTCSeconds (),
14 \quad 1 \quad 1 \quad 115 // You could also emit the whole doc as value
16 }
17 }
```
### Map-Reduce example 20 / 42

#### $\blacktriangleright$  The mapping result

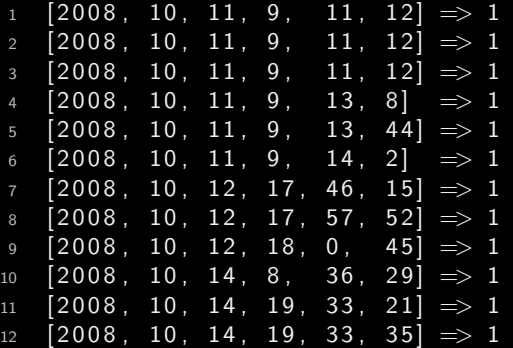

#### $\blacktriangleright$  The reduce function

```
1 function ( keys, values, combine )
2 \{3 return sum (values);
4 }
```
 $\blacktriangleright$  The reduce result

1 null  $\Rightarrow 12$ 

KoreNordmann - Presentation

<http://kore-nordmann.de/portfolio.html> Kore Nordmann <kore@php.net>

### Map-Reduce example 23/42

KoreNordmann - Presentation

#### $\blacktriangleright$  The grouped reduce result

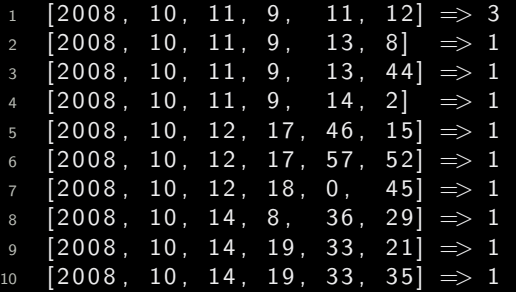

- $\blacktriangleright$  The filtered grouped reduce result
- $\triangleright$  startkey= $[2008, 10, 11]$  and endkey= $[2008, 10, 12]$

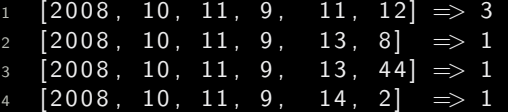

- $\blacktriangleright$  The grouped reduce result, with group level
- $\blacktriangleright$  group-level=3
- $1 \quad [2008, 10, 11] \quad \implies 6$  $2 \left[ 2008, 10, 12 \right]$   $\implies 3$
- $3 [2008, 10, 14] \implies 3$

Result  $26 / 42$ 

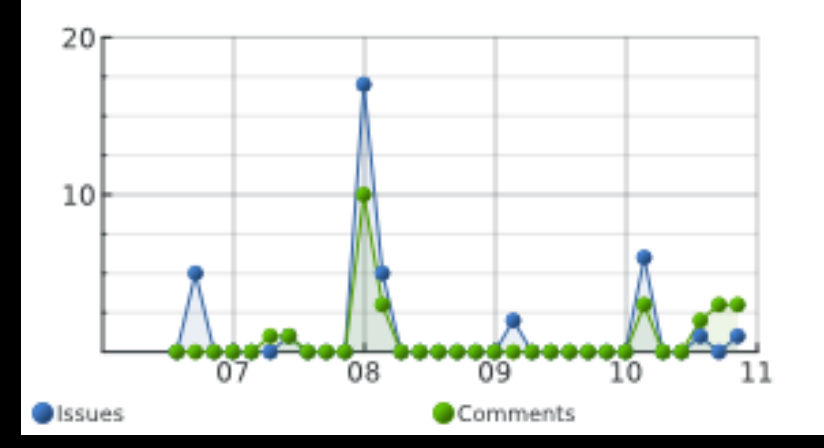

KoreNordmann - Presentation

<http://kore-nordmann.de/portfolio.html> Kore Nordmann  $\langle$  kore@php.net $\rangle$ 

## Full-Text-Search 27 / 42

 $\blacktriangleright$  Index all documents by all their words

```
1 function (doc) {
2 if ( doc. type = " issue" ) {
3 // Simple word indexing, does not respect overall
           occurences of words,
4 // stopwords, different word seperation characters,
             or word variations
5 v a r t e x t = doc . t i t l e . r e p l a c e ( /[ \ s :. , ! ? −]+ / g , " "
            ) +6 doc . t e x t . r e p l a c e ( /[ \ s :. , ! ? −]+ / g , " " )
                          ;
7 \text{ var words} = \text{text.split}(\text{ " } \text{''} \text{ )};8 for ( var i = 0; i < words length; ++i ) {
9 value = \{\};
10 value [doc \text{ . } id] = 1;
11 emit ( words [i]. to Lower Case (), value );
12 }
13 }
14 }
```
### $\frac{1}{28}$  / 42

 $\blacktriangleright$  Index all documents by all their words

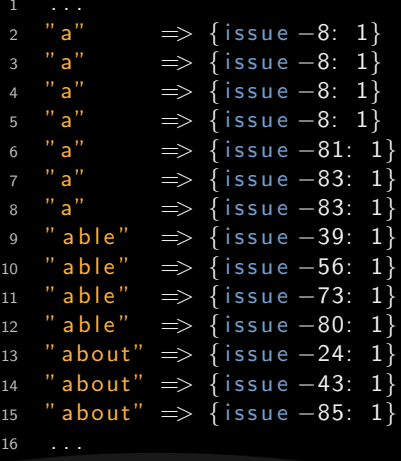

 $\blacktriangleright$  Reduce by word count

```
1 function (keys, values) {
2 var count = \{\};
3 for (var i in values ) {
4 for ( var id in values \begin{bmatrix} i \end{bmatrix} ) {
\begin{bmatrix} 5 \end{bmatrix} if ( count [id ] ) {
6 count [id ] = values [i] [id ] + count [id];
7 \qquad \qquad } else {
8 count \lceil id \rceil = \text{values} \lceil i \rceil \lceil id \rceil;
 9 }
10 }
11 }
12 return count;
13 }
```
 $\blacktriangleright$  Index all documents by all their words

```
2 "a" \Rightarrow {
3 i s s u e −68: 6 ,
4 \quad 1 \quad 1 \quad 1 \quad 1 \quad 1 \quad 66; \quad 6 \,.5 issue -22: 4,
6 issue -63:3.
7 \quad issue -60:2.
8 issue -35: 2,
9 issue -34:1,
10 issue -31: 1.
12 }
13 " able" \Rightarrow {issue -86: 1, issue -80: 1, issue -73: 1,
      issue -56: 1, issue -39: 1}
14 " about" \Rightarrow {issue -85: 1, issue -43: 1, issue -24: 1}
15
```
KoreNordmann - Presentation

<http://kore-nordmann.de/portfolio.html> Kore Nordmann <kore@php.net>

### [Joins](#page-35-0)

KoreNordmann - Presentation

<span id="page-35-0"></span><http://kore-nordmann.de/portfolio.html> Kore Nordmann  $\langle$  kore@php.net $\rangle$ 

 $\triangleright$  There is no ensured inter document consistency in CouchDB

KoreNordmann - Presentation

<http://kore-nordmann.de/portfolio.html> Kore Nordmann <kore@php.net>

- $\triangleright$  There is no ensured inter document consistency in CouchDB
- $\triangleright$  Different possibilities of relating documents:

- $\triangleright$  There is no ensured inter document consistency in CouchDB
- $\triangleright$  Different possibilities of relating documents:
	- $\triangleright$  List IDs of related documents in document (n:m)

- $\triangleright$  There is no ensured inter document consistency in CouchDB
- $\triangleright$  Different possibilities of relating documents:
	- $\triangleright$  List IDs of related documents in document (n:m)
	- $\blacktriangleright$  ... both directions are feasible

- $\triangleright$  There is no ensured inter document consistency in CouchDB
- Different possibilities of relating documents:
	- $\triangleright$  List IDs of related documents in document (n:m)
	- $\blacktriangleright$  ... both directions are feasible
	- $\blacktriangleright$  Embed the whole related document (1:n)

- $\triangleright$  There is no ensured inter document consistency in CouchDB
- $\triangleright$  Different possibilities of relating documents:
	- $\triangleright$  List IDs of related documents in document (n:m)
	- $\blacktriangleright$  ... both directions are feasible
	- $\blacktriangleright$  Embed the whole related document (1:n)
- $\triangleright$  Solution depends on update-ratio

```
1 \quad \{ " type": " issue",
2 " title": "Hello world",
3 " text": " . . "
4 "comments " : [
5 \qquad \{ "comment": "..." },
6 \qquad \qquad ],
7 " creator": "user-foo",
```
### $\triangleright$  JOIN query

```
1 function (doc)
2 \left\{ \right.\overline{\textbf{a}} if ( doc. type \overline{\textbf{b}} " issue" )
 4 {
5 emit (\lceil \text{doc}_\text{mid} \rceil, doc. \lceil \text{do}_\text{mid} \rceil);
 6 }
\mathbf{B} if ( doc. type = " issue_comment" )
 9 {
10 emit (\lceil \text{doc} \rceil issue, \text{doc} \rceil doc. \lceil \text{do} \rceil);
11 }
12 }
```
### $\frac{1}{34}$  / 42

 $\triangleright$  JOIN query result

```
1 [" tracker_issue -1", 0] \Rightarrow " tracker_issue -1"
2 ["tracker_issue -1", "1eaaa503adbec07b0013c060b5d7b53c"]
       \Rightarrow "1 eaaa503ad bec07b0013c060b5d7b53c"
3 ["tracker_issue -1", "6e77ebd5ea0383cf1d8ed505f2517ca7"]
       \Rightarrow "6e77ebd5ea0383cf1d8ed505f2517ca7"
4 ["tracker_issue -1", "b0502afb84a80a48fecc7442153c0aa2"]
       \Rightarrow "b0502afb84a80a48fecc7442153c0aa2"
5 ["tracker_issue -10", 0] \Rightarrow "tracker_issue -10"
6 ["tracker_issue -10", "63872cd8a4d5301238dbdb084a4d7a3f"
       | \Rightarrow "63872 cd8a4d5301238dbdb084a4d7a3f"
7 ["tracker_issue -10" , "9af0dd3c4d184c07c2ff98982f98d39f"
       \Rightarrow "9af0dd3c4d184c07c2ff98982f98d39f"
```
- $\blacktriangleright$  Can again be filtered...
- ▶ Using "?include\_docs=true" also gives you all documents (since 0.11)

[Tree structures](#page-44-0)

KoreNordmann - Presentation

<span id="page-44-0"></span><http://kore-nordmann.de/portfolio.html> Kore Nordmann  $\langle$  kore@php.net $\rangle$ 

```
1 { " type": " forum - post",
2 "title": "Hello world",
3 " text": " . . ",
4 " parents": [ "forum-post -23", "forum-post -42" ]
5 " creator": "user-foo",
6 }
```
#### $\blacktriangleright$  Tree view

```
1 function (doc)
2 \{\text{if} \ (\text{doc.\,type} == \text{"form-post"} \ )4 {
5 location = doc. parents;
6 location append (doc. id);
7 emit ( location, doc. _id );
8 }
9 }
```
 $\blacktriangleright$  Tree query result

 [ " forum−p o s t −1" ] => " forum−p o s t −1" [ " forum−p o s t −1" , " forum−p o s t −2" ] => " forum−p o s t −2" [ " forum−p o s t −1" , " forum−p o s t −2" , " forum−p o s t −4" ] => " forum−p o s t −4" [ " forum−p o s t −1" , " forum−p o s t −3" ] => " forum−p o s t −3"

```
\blacktriangleright Tree query subtree result
```
▶ startkey=["forum-post-1", "forum-post-2"]

```
1 [" forum-post -1", " forum-post -2"]
2 \Rightarrow " forum - post -2"
3 [" forum-post -1", " forum-post -2", " forum-post -4"]
\overline{4} => " forum - post -4"
```
[QA](#page-49-0)

KoreNordmann - Presentation

<span id="page-49-0"></span><http://kore-nordmann.de/portfolio.html> Kore Nordmann  $\langle$  kore@php.net $\rangle$ 

- $\triangleright$  Open questions?
- Further remarks?
- $\triangleright$  Contact
	- $\blacktriangleright$  Mail: <kore@php.net>
	- ▶ Web: <http://kore-nordmann.de/> (Slides will be available here soonish)
	- ▶ Twitter: <http://twitter.com/koredn>

<span id="page-51-0"></span>[Wik09] Wikipedia, Mapreduce — wikipedia, the free encyclopedia, 2009, [Online; accessed 27-August-2009].